## SAP ABAP table PRCT COND PP KEY {Key Fields for Pricing Procedure}

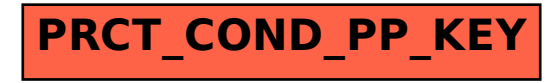